# VOLUME 13: THE ATLAS OF IDENTIFICATION CHARTS

D. Megevand, P. Bartholdi, L. Weber

Geneva Observatory, 1290 Sauverny, Switzerland

The process of editing a large atlas of charts is presented. The different steps include the extraction processes of the interesting information out of the GSC and DSS CD-ROMs, the elimination of noise, the technical aspects to produce the different charts (Parts D and  $\dot{G}$ ) and the difficulties linked to the number and the size of the files produced.

Key words: star charts; LAT<sub>EX</sub>.

A signicant number of the stars measured by the Hipparcos satellite are uneasy to identify. They represent one tenth of the sample of about 120 thousand stars. To ensure a correct identification and to help people making additional measurements of these stars, an atlas of identication charts has been prepared.

The original idea (Mégevand 1991), used for the Hipparcos Input Catalogue Annex 2 (Grenon et al. 1992) was to prepare the charts with the Guide Star Catalog 'GSC' (Lasker et al. 1990). In some situations however, it was impossible to get a correct chart from the GSC, the field around the star being too crowded, polluted by interstellar matter, having a background  $\alpha$  - to a neighbouring bright star, and the theorem theorem the theorem is and the theorem theorem is and the theorem is and the theorem is and the theorem is and the theorem is and the theorem is and the theorem is and

The atlas is therefore set in two parts, drawn with very different methods, according to the presence of the star in the GSC, and depending on the topography and content of the field:

- G part: the main part is composed of 10877 charts<br>drawn from the data of the GSC.
- D part: for those more cumbersome situations, a bitmap image has been extracted from the Digitized Sky Survey 'DSS' (Djorgovski et al. 1992). This part represents 776 charts.

The editorial process included the following steps, which are detailed in the following sections:

- 1. data extraction from the GSC and DSS CD-ROMs, putting for each field the relevant information in individual LAT<sub>E</sub>X macro files for the G part and individual images for the D part;
- 2. single chart building using  $\mathbb{A}T\mathbb{F}X$  for the G part and adding an adequate POSTSCRIPT header for the D part;
- 3. page composition made with LATEX, assembling 35 charts for the G part or 24 charts for the D part, with appropriate headers, footers, and scales.

Volume 13 of the Hipparcos and Tycho Catalogues (ESA 1997) consists of 311 pages for the G part and 33 pages for the D part.

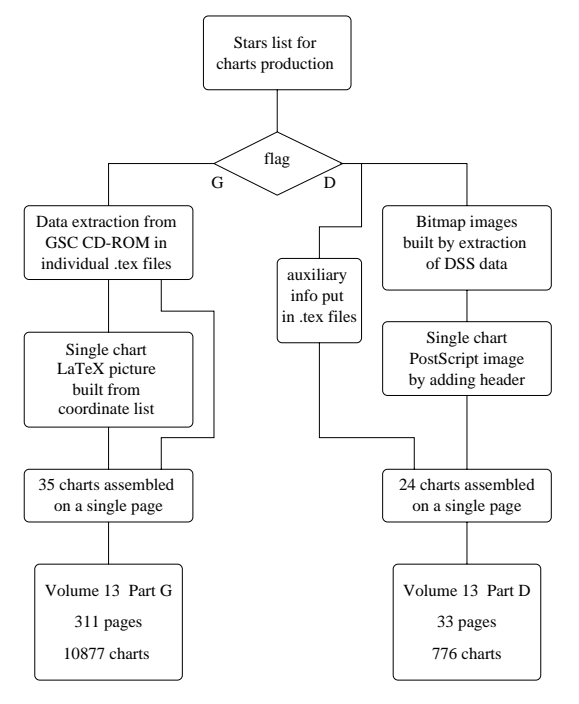

Figure 1. The general algorithm of the editing process.

## 3. PROCESSING OF THE G PART DATA

The GSC catalog used is version 1.1. It is distributed on two CD-ROMs, and contains data for nearly 19 million ob jects brighter than sixteenth magnitude, of which more than 15 million are stars.

The catalog is divided into 7.5 degrees declination zones. These zones are then subdivided into regions bounded by small circle segments of right ascension and great circles segments of declination. This allows to keep an about constant amount of data in each region.

The data for each chart is extracted from the CD-ROMs by a Fortran program which creates a data file containing the coordinates and magnitude of the field stars, as well as the HIP number, the magnitude, the Hipparcos corrected coordinates and the filter of the plate used for the central star. A cursor made by two horizontal line segments is added. These data are embedded in  $\text{LFT}_\text{F}X$  macros (see Figure 2), for later processing.

```
\hip{000428}\aaa{00}{05}{10.2}\ddd{+45}{47}{13}\iotail{V}
\blacksquare , and \blacksquare \blacksquare . The \blacksquare \blacksquare\mar{13}{15}{1523}{2378}\sim 1528 \sim 1528 \sim 1528 \sim 1528 \sim 1528 \sim 1528 \sim 1528 \sim 1528 \sim 1628 \sim 1628 \sim 1628 \sim 1628 \sim 1628 \sim 1628 \sim 1628 \sim 1628 \sim 1628 \sim 1628 \sim 1628 \sim 1628 \sim 1628 \sim 1628 \sim 0.98 \sim 0.98 \sim 0.99 \sim 0.99 \sim 0.99 \sim 0.99 \sim 0.99 \sim 0.99 \sim 0.99 \sim 0.99 \sim 0.99 \sim 0.99 \sim 0.99 \sim 0.99 \sim 0.99 \sim 0.99 \sim 0.99 \sim 0.99 \sim 0.99 \sim 0.99 \sim 0.99 \sim 0.99 \sim 1467 \sim 1478 \sim 1478 \sim 1478 \sim 1478 \sim 1478 \sim 1478 \sim 1478 \sim 1478 \sim 1478 \sim 1478 \sim 1478 \sim 1478 \sim 1478 \sim 1478 \sim 1478 \sim 1478 \sim 1478 \sim 1478 \sim 1478 \sim 1478 \sim 1478 \sim 1997, 1997, 1997, 1998, 1998, 1998, 1998, 1998, 1998, 1998, 1998, 1998, 1998, 1998, 1998, 1998, 1998, 1998, 1
\sta{1199}{1261}{04}{11.75}{09 SEP 83}{V}
\sim 229 \sim 229 \sim 229 \sim 229 \sim 229 \sim 229 \sim 229 \sim 229 \sim 229 \sim 229 \sim 229 \sim\sim 2030, 2030, 2030, 2030, 2030, 2030, 2030, 2030, 2030, 2030, 2030, 2030, 2030, 2030, 2030, 2030, 2030, 2030, 2030, 2030, 2030, 2030, 2030, 2030, 2030, 2030, 2030, 2030, 2030, 2030, 2030, 2030, 2030, 2030, 2030, 2030, 
\sta{1702}{1450}{04}{11.48}{15 SEP 83}{V}
\sim 2331 \sim 2331 \sim 2331 \sim 2331 \sim 2331 \sim 2331 \sim 2331 \sim 2331 \sim 2331 \sim 2331 \sim 2331 \sim 2331 \sim 2331 \sim 2331 \sim 2331 \sim 2331 \sim 2331 \sim 2331 \sim 2331 \sim 2331 \sim 2331 \sim 2331 \sta{2843}{2777}{02}{13.69}{15 SEP 83}{V}
\sta{0607}{1166}{01}{14.28}{15 SEP 83}{V}
\sim 27 Sep 83 Sep 83 Sep 83 Sep 83 Sep 83 Sep 83.35 Sep 83.35 Sep 83.35 Sep 83.35
\sim 2118 \sim 2118 \sim 2118 \sim 2118 \sim 2118 \sim 2118 \sim 2118 \sim 2118 \sim 2118 \sim 2118 \sim 2118 \sim 2118 \sim 2118 \sim 2118 \sim 2118 \sim 2118 \sim 2118 \sim 2118 \sim 2118 \sim 2118 \sim 2118 \sim 2118 \sta{0477}{2671}{07}{ 8.03}{15 SEP 83}{V}
\sta{0165}{2408}{03}{12.46}{15 SEP 83}{V}
\sim 1788 \sim 1788 \sim 1788 \sim 1788 \sim 1788 \sim 1788 \sim 1788 \sim 1788 \sim 1788 \sim 1788 \sim 1788 \sim 1788 \sim 1788 \sim 1788 \sim 1788 \sim 1788 \sim 1788 \sim 1788 \sim 1788 \sim 1788 \sim 1788 \sim 1788 ...
```
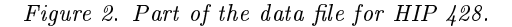

An iterative process is then run to correct the shape of the cursor, in case it overlaps another ob ject. The editing process then double loops through pages and single charts to draw individual pictures and assemble them in the atlas. The process is detailed in Section 5. The entire process has been reprocessed by a slightly modied program to produce the individual POSTSCRIPT files included in the Hipparcos ASCII CD-ROMs (Volume 17 of ESA (1997)).

## 4. PROCESSING OF THE D PART DATA

The DSS is distributed as two sets of 61 and 40 CD-ROMs, equal to 600 GB of data. Part I is digitized from the SERC Southern Sky Survey and the SERC J

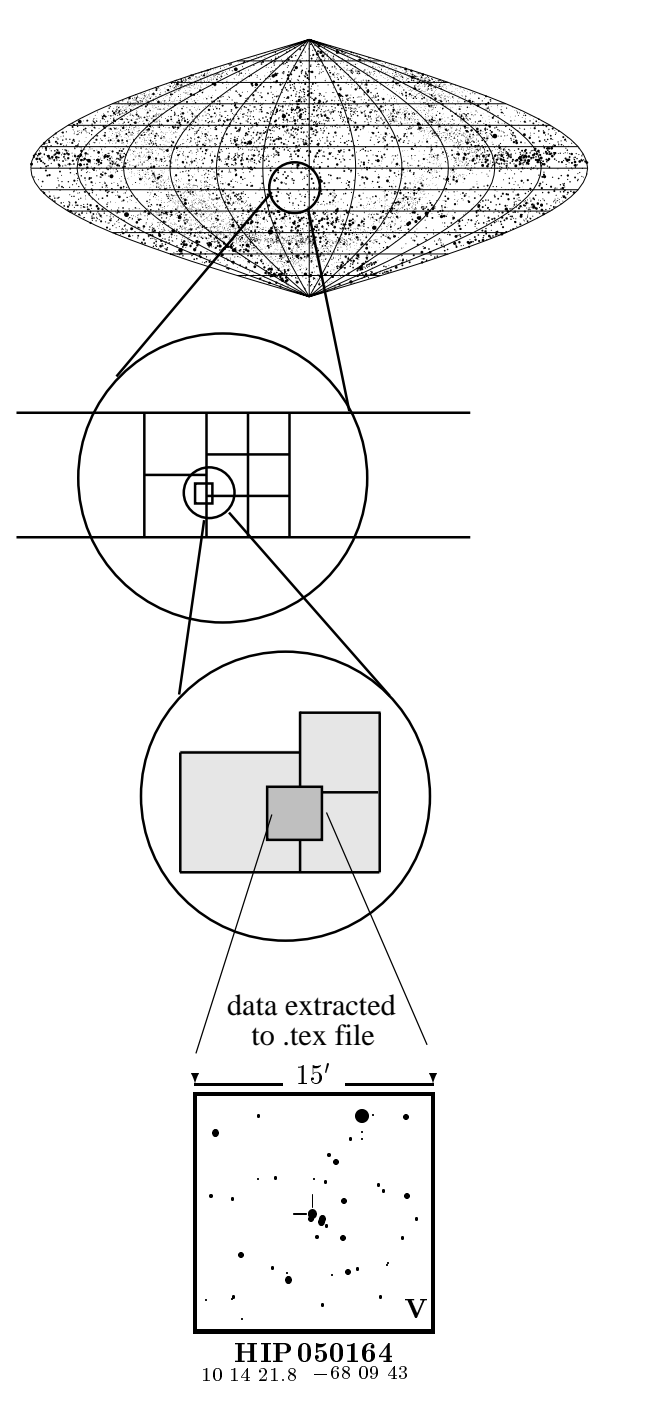

Figure 3. Identification chart extraction from the GSC.

Equatorial extension. They are mainly IIIaJ plates, with the exception of some V-band plates. Plates in S (northern sky) is digitized from the  $583 \text{ E}$  plates from the  $1950-55$  epoch Palomar sky survey.

These 600 GB are compressed by a factor ten using a H-transform wavelet technique. To be able to process these data efficiently, they were decompressed and the original  $\sim$  the original encoding was replaced to  $\sim$ by a 4 bits/pixel one. This was achieved with a 4 bits/pixel one. This was achieved with a 4 bits/pixel one. This was achieved with a 4 bits/pixel one. This was achieved with a 4 bits/pixel one. This was achieved with a 4 a significant loss of  $\alpha$  significant  $\alpha$  . Then the significant  $\alpha$  is a significant of  $\alpha$ compressed. After the data that, all the data that, all the data that, all the data that, all the data the data that, all the data that, all the data that, all the data that, all the data that, all the data that, all the d 9 GB disk.

Theextraction controllers in the controllers in the controllers in the controllers in the controllers in the controllers in the controllers in the controllers in the controllers in the controllers in the controllers in the co process uses the original)<br>Vetimagetimage function, slightly modied to access these data. Theextracted eld is oversized by a factor of 1.414 to enmogeneously or experience of the control of the control of the control of the control of the control of the control of the control of the control of the control of the control of the control of the control of the control o The extraction process uses the original getimage function, slightly modified to access these data. The extracted field is oversized by a factor of  $1.414$  to enable the rotation and clipping mandatory to get homogeneousl able the rotation and clipping mandatory to get hoted charts. Each eld is extractedinto an individual bitmap image le, and a companion le containing the data needed to label the charts.

and then clip the image to the desired size, is added to each bitmap image. This header draws a small circle at the position of the star, as measured by Hipparcos. A POSTSCRIPT header file (see Figure 4), whose ex-<br>ecution rotates the bitmap to put the North upside, at the position of the star, as measured by Hipparcos.eacand then clip the image to the desired size, is added toecution rotates the bitmap to put the North upside,APost Script Contribution h bitmap image. $\frac{1}{2}$ , whose ex-This header draws a small circle  $\mathcal{L}$  and  $\mathcal{L}$  and  $\mathcal{L}$  are defined as small circle  $\mathcal{L}$ 

```
Figure 4. Part of the POSTSCRIPT header used to create
                                                                                                                                                                                                                                                                                                                                                                                                                                                                                                                                                                                                                                                                                                                                                                                                                                               angcc
                                                                                                                                                                                                                                                                                                                                                                                                                                                                                                                                                                                                                                                                                                                                                                                                                                                                                                                                                                                                               əngle
                                                                                                                                                                                                                                                                                                                                                                                                                                                                                                                                                                                  theangcc
                                                                                                                                                                                                                                                                                                                                                                                                                                                                                                                                                                                                                                                                                                                                                                                                                                                                                                                                                                                                                                                                                          croix
                                                                                                                                                                                                                                                                                                                                                                                                                                                                                                                                                                                                                                                                                                                                                                                                                                                                                                                                                                                                                                                                                                                                fenetre
the distance between the small circle cursor and theare not in the plate position anymore, as indicated byOnecaround the Hipparcos star, then looping through theuseful information and a convenient cross-hair cursorprogram drawing the individual charts by putting theThethe D chart for HIP 38336.Figures of the column
                                                                                                                                                                                                                                                                                                                                                                                                                                                                                                                                                                                                                                                                                                                                                                                                                                                                   i
                                                                                                                                                                                                                                                                                                                                                                                                                                                                                                                                                                                                                                                                                                                                                                                                                                                                                                                           angecci (
                                                                                                                                                                                                                                                                                                                                                                                                                                                                                                                                                                                                                                                                                                                                                                                                                                                                                                                                                                                                                                           i<br>angle
                                                                                                                                                                                                                                                                                                                                                                                                                                                                                                                                                                                                                                                                                                                                                                                                                                                                                                                                                                                                                                                                                                   c<br>croix<br>croix<br>croix<br>croix<br>croix<br>croix<br><br>
                                                                                                                                                                                                                                                                                                                                                                                                                                                                                                                                                                                                                                                                                                                                                                                                                                                                                                                                                                                                                                                                                                                                                           fenetre s
                                                                                                                                                                                                                                                                                                                                                                                                                                                                                                                                                                                                                                                                                                                                                                                                                                                                                                                                                                                                                                                                                                                                                                                                                   ...{/croix...a
                                                                                                                                                                                                                                                                                                                                                                                                                                                                                                                                                                                                                                                                                                                                                                                                                                                                                                                                                                                                                                                                                                                                                                                                                                                                                                                                                                                                                                                                                                                                                                                                                                                                                                                                                                                                                                                           -<br>|<br>|<br>|<br>|
                                                                                                                                                                                                                                                                                                                                                                                                                                                                                                                                                                                                                                                                                                                                                                                                                                                                                                                                                                                                                                                                                                                                                                                                                                                                                                                                                                                                                                                                                                                                                                                                                                                                                                                                                                                                                                                                                                                   .../<br><<br><
                                                                                                                                                                                                                                                                                                                                                                                                                                                                                                                                                                                                                                                                                                                                                                                                                                                                                                                                                                                                                                                                                                                                                                                                                                                                                                                                                                                                                                                                                                                                                                                                                                                                                                                                                                                                                                                                                                                                                                                                                                   /angle.../angcc
                                                                                                                                                                                                                                                                                                                                                                                                                                                                                                                                                                                                                                                                                                                                                                                                                                                                                                                                                                                                                                                                                                                                                                                                                                                                                                                                                                                                                                                                                                                                                                                                                                                                                                                                                                                                                                                                                                                                                                                                               angle<br>|
                                                                                                                                                                                                                                                                                                                                                                                                                                                                                                                                                                                                                                                                                                                                                                                                                                                                                                                                                                                                                                                                                                                                                                                                                                                                                                                                                                            CTO1X
                                                                                                                                                                                                                              harts to set the pages (see Section 5.).fenetre
                                                                                                                                                                                                                                                                                                                                                                                                                                                                                                                                                                                                                                                                                                                                                                                                                                                                                                                                                                                                                                                                                                                                                                                                                                                                                                                     0.001
                                                                                                                                                                                                                                                                                                                                                                                                                                                                                                                                                                                                                                                                                                                                                                                                                                                                                                                                                                                                                                                                                                                                                                                                                                                      0.001 setlinewidth<br>newpath s1 s3 s5
                                                                                                                                                                                                                                                                                                                                                                                                                                                                                                                                                                                                                                                                                                                                                                                                                                                                                                                                                                                                                                                                                                                                                                                                                                                                                                                                                                                                                                                                                                                                                                                                       xeud
                                                                                                                                                                                                                                                                                                                                                                                                                                                                                                                                                                                                                                                                                                                                                                                                                                                                                                                                                                                                                                                                                                                                                                                                                                                                                                                                                                                                                                                                                                                                                                                                                                                                                                                         pmin
                                                                                                                                                                                                                                                                                                                                                                                                                                                                                                                                                                                                                                                                                                                                                                                                                                                                                                                                                                                                                                                                                                                                                                                                                                                                                                                                                                                                                                                                                                                                                                                                                                                                                                                                                                           newpath
                                                                                                                                                                                                                                                                                                                                                                                                                                                                                                                                                                                                                                                                                                                                                                                                                                                                                                                                                                                                                                                                                                                                                                                                                                                                                                                                                                                                                                                                                                                                            pmin
                                                                                                                                                                                                                                                                                                                                                                                                                                                                                                                                                                                                                                                                                                                                                                                                                                                                                                                                                                                                                                                                                                                                                                                                                                                                                                                                                                                                                                                                                                                                                                                                                                                                      xeud
                                                                                                                                                                                                                                                                                                                                                                                                                                                                                                                                                                                                                                                                                                                                                                                                                                                                                                                                                                                                                                                                                                                                                                                                                                                                           newpath0.001closepath
                                                                                                                                                                                                                                                                                                                                                                                                                                                                                                                                                                                                                                                                                                                                                                                                                                                                                                                                                                                                                                                                                                                                                                                                                                                                                                                                                                                                                                                                                                           close path and close path of the contract of the contract of the contract of the contract of the contract of the contract of the contract of the contract of the contract of the contract of the contract of the contract of t
                                                                                                                                                                                                                                                                                                                                                                                                                                                                                                                                                                                                                                                                                                                                                                                                                                                                                                                                                                                                                                                                                                                                                                                                                                                                                                                                                                                                                                                                                                                                                                   pminpmaxpmaxpminnews and the control of the control of the control of the control of the control of the control of the control of the control of the control of the control of the control of the control of the control of the control of the
                                                                                                                                                                                                                                                                                                                                                                                                                                                                                                                                                                     D chart for HIP 38336.
                                                                                                                     shouldeditinge 4.sin 1<br>cos 1
                                                                                                                                                                                                                                                                                                                                                                                                                                                                                                                                                                                                                                                                                                                                                                                                                                                                                                                                                                                                                           rotate
                                                                                                                                                                                                                                                                                                                                                                                                                                                                                                                                                                                                                                                                                                                                                                                                                                                                  costs in the costs of the costs of the costs of the costs of the costs of the costs of the costs of the costs of the costs of the costs of the costs of the costs of the costs of the costs of the costs of the costs of the c
                                                                                                                                                                                                                                                                                                                                                                                                                                                                                                                                                                                                                                                                                                                                                                                                                                                                                                                           sinrotatexeud
                                                                                                                                                                                                                                                                                                                                                                                                                                                                                                                                                                                                                                                                                                                                                                                                                                                                                                                                                                                                                                                                                                                                                                                                                                                                                                                                                                                                                                                                                                                                                                                                                                                                                                                uriud
                                                                                                                                                                                                                                                                                                                                                                                                                                                                                                                                                                                                                                                                                                                                                                                                                                                                                                                                                                                                                                                                                                                                                                                                                                                                                                                                                                                                                                                                                                                                                                                                                                                                                                                                                                                                                                                                                                                                                -1.61<br>angle
                                                                                                                                                                                                                                                                                                                                                                                                                                                                                                                                                                                                                                                                                                                                                                                                                                                                                                                                                                                                                                                                                                                                                                                                                                                                                                                                                                                                                                                                                                                                                                                                       xeud
                                                                                                                                                                                                                                                                                                                                                                                                                                                                                                                                                                                                                                                                                                                                                                                                                                                                                                                                                                                                                                                                                                                                                                                                                                                                                                                                                                                                                                                                                                                                                                                                                                                                  urud
                                                                                                                                                                                                                                                                                                                                                                                                                                                                                                                                                                                                                                                                                                                                                                                                                                                                                                                                                                                                                                                                                                                                         clip
                                                                                                                                                                                                                                                                                                                                                                                                                                                                                                                                                                                                                                                                                                                                                                                                                                                                                                                                                                                                                                                                                                                                                                                                                                                                                                                                                                                                                                                                                                                                                                   pmax pmax pminpmini<br>angle
                                                                                                                                                                                                                                                                                                                                                                                                                                                                                                                                                                                                                                                                                                                                                                                                                                                                                                                                                                                                                                                                                                                                                                                                                                                                                                                                                                                                                                                                                                                                                                                                                                                                                                                                                                                                                                                                                                                                                                                                                                   -1.61 Part of thei
                                                                                                                                                                                                                                                                                                                                                                                                                                                                                                                                                                                                                                                                                                                                                                                                                                                                                                                                                                                                                                                                                                                                                                                                                                                                                                                                   setlinewidth|<br>|<br>|
                                                                                                                                                                                                                                                                                                                                                                                                                                                                                                                                                                                                                                                                                                                                                                                                                                                                                                                          |<br>|<br>|<br>|<br>|
                                                                                                                     noteprocess in the contract of the contract of the contract of the contract of the contract of the contract of the contract of the contract of the contract of the contract of the contract of the contract of the contract of the
                                                                                                                                                                                                                                                                                                                                                                                                                                                                                                                                                                                                                                                                                                                                                                                                                                                           ម្ពុ<br>ពូ<br>ពូ
                                                                                                                                                                                                                                                                                                                                                                                                                                                                                                                                                                                                                                                                                                                                                                                                                                                                                                                                                                                                                                                                                                                                                                                                                                                                           s1moveto<br>lineto
                                                                                                                                                                                                                                                                                                                                                                                                                                                                                                                                                                                                                                                                                                                                                                                                                                                                                                                                                                                                                                                                                                                                                                                                                                                                                                                                                                                                                                                                                                                                                                                                       lineto
                                                                                                                                                                                                                                                                                                                                                                                                                                                                                                                                                                                                                                                                                                                                                                                                                                                                                                                                                                                                                                                                                                                                                                                                                                                                                                                                                                                                                                                                                              \overline{a} subi<br>Subset
                                                                                                                                                                                                                                                                                                                                                                                                                                                                                                                                                                                                                                                                                                                                                                                                                                                                                                                                                                                                                                                                                                                                                                                                                                                                                                                                                                                                                                                                                                          }<br>}<br>}
                                                                                                                                                                                                                                                                                                                                                                                                                                                                                                                                                                                                                                                                                                                                                                                                                                                                                                                                                                                                                                                                                                                                                                                                                                                                                                                                                                                                                                                                                                                                                                   lineto lineto lineto movetolineto<br>} def
                                                                                                                                                                                                                                                                                                                                                                                                                                                                                                                                                                                                                                                                                                                                                                                                                                                                                                                                                                                                                                                                                                                                                                                                                                                                                                                                                                                                                                                                                                                                                                                                                                                                                                                                                                                                                                                                                                                                                            \det 45defined to the control of the control of the control of the control of the control of the control of the control of the control of the control of the control of the control of the control of the control of the control of t
                                                                                                                                                                                                                                                                                                                                                                                                                                                                                                                                                                                                                                                                                                                                                                                                                                                                                                                                                                                                                                                                                                                                                                                                                                                                          s<br>3
                                                                                                                                                                                                                                                                                                                                                                                                                                                                                                                                                                                                                                                                                                                                                                                                                                                                                                                                                                                                                                                                                                                                                                                                                                                                                                                                                                                                                                                                                                          defined to the control of the control of the control of the control of the control of the control of the control of the control of the control of the control of the control of the control of the control of the control of t
                                                                                                                     that0.00000add
                                                                                                                                                                                                                                                                                                                                                                                                                                                                                                                                                                                                                                                                                                                                                                                                                                                                   0.5 0.5addinas and the control of the control of the control of the control of the control of the control of the control of the control of the control of the control of the control of the control of the control of the control of 
                                                                                                                                                                                                                                                                                                                                                                                                                                                                                                                                                                                                                                                          PostScriptS
                                                                                                                                                                                                                                                                                                                                                                                                                                                                    is, thernu<br>I
                                                                                                                                                                                                                                                                                                                                                                                                                                                                                                                                                                                                                                                                                                                                                                                                                                                                                                     \overline{\text{r}}S7
                                                                                                                                                                                                                                                                                                                                                                                                                                                                                                                                                                                                                                                                                                                                                                                                                                                                                                                                                                                                                                                                                                                                                                                                                                                                                                                                                                                                                                                                                                                                                                                                                                                                                                                                                                                                                                                                                                                                                                def
                                                                                                                                                                                                                                                                                                                                                                                                                                                                                                                                                                                                                                                                                                                                                                                                                                                                  .<br>.<br>.
                                                                                                                                                                                                                                                                                                                                                                                                                                                                                                                                                                                                                                                                                                                                                                                                                                                                                                                          i<br>i<br>i
                                                                                                                                                                                                                                                                                                                                                                                                                                                                                                                                                                                                                                                                                                                                                                                                                                                                                                                                                                                                                                                                                                                                                                                                                                                                          s<br>?
                                                                                                                                                                                                                                                                                                                                                                                                                                                                                                                                                                                                                                                                                                                                                                                                                                                                                                                                                                                                                                                                                                                                                                                                                                                                                                                                                                                                                                                                                                                                                                                                                                                                                                                                                                                                                                                                                                                                                                          def.<br>.<br>.
                                                                                                                     highclosepath } def
                                                                                                                                                                                                                                                                                                                                                                                                                                                                   for the control of the control of the control of the control of the control of the control of the control of the control of the control of the control of the control of the control of the control of the control of the cont
                                                                                                                                                                                                                                                                                                                                                                                                                                                                                                                                                                                                                                                                                                                                                                                                                                                                                                                                                                                                                                                                                                                                                                                                                                                                          closepath
                                                                                                                                                                                                                                                                                                                                                                                                                                                                                                                                                                                                                                                                                                                                                                                                                                                           translate
                                                                                                                                                                                                                                                                                                                                                                                                                                                                                                                                                                                                                                                                                                                                                                                                                                                                   translate the proper header used to createS<br>G<br>C
                                                                                                                                                                                                                                                                                                                                                                                                                                                                    part, amotion controlled in the controlled in the controlled in the controlled in the controlled in the controlled in the controlled in the controlled in the controlled in the controlled in the controlled in the controlled in the
                                                                                                                                                                                                                                                                                                                                                                                                                                                                                                                                                                                                                                                                                                                                                                                                                                                                                                                                                                                                                                                                                                                                                                                                                                                                          }<br>}<br>}
                                                                                                                                                                                                                                                                                                                                                                                                                                                                                                                                                                                                                                                                                                                                                                                                                                                                                                                                                                                                                                                                                                                                                                                                                                                                           def LATEX
```
stars

cross-hair cursor (seethis contribution of the contribution of the contribution of the contribution of the contribution of the contribution of the contribution of the contribution of the contribution of the contribution of the contribution of t chart Chart of the last row in Figure 8). As for the G part, every chart was reprocessed to get the individual charts for the HipparcosASCII CD-ROM<br>ASCII CD-ROM<br>ASCII CD-ROM One should note that the high proper motion stars<br>are not in the plate position anymore, as indicated by<br>the distance between the small circle cursor and the<br>cross-hair cursor (see third chart of the last row in<br>Figure 8)

# $\cdot$ 5.**ASSEMBLY OF THE ATLAS**

For each part, a list of the desired HIP numbers is created in a driver file. This list is read by a Later<br>created in a driver file. This list is read by a Later<br>TeX program (see Figure 6), which loops through<br>the list, c compiled compiled.thethe list, calling the appropriate routine depending onl<br>V<br>V<br>V createdForparte<br>Feachtrach program inS<br>P part,.<br>.<br>. (Figure driver the control of the control of the control of the control of the control of the control of the control of the control of the control of the control of the control of the control of the control of the control of the c (see Figuree<br>! list le. 7) of or the This part 6), desiredwhich is a contract of the contract of the contract of the contract of the contract of the contract of the contract of the contract of the contract of the contract of the contract of the contract of the contract of the con listl<br>P (Figure isH<br>Hipperson<br>Hipperson read loops numbersi<br>Byzantina<br>Byzantina<br>Byzantina<br>Byzantina<br>Byzantina<br>Byzantina<br>Byzantina<br>Byzantina<br>Byzantina<br>Byzantina<br>Byzantina<br>Byzantina<br>Byzantina<br>Byzantina<br>Byzantina<br>Byzantina<br>Byzantina<br>Byzantina<br>Byzantina<br>Byzantina<br> )<br>م)<br>} through being.<br>.<br>. lai<br>.<br>.

TheThe  ${\cal G}$  routine loops through the auxiliary file prepared by the extraction process for each chart. In this file, central and field objects are described by Groutine control loops throughthe contract of the contract of the contract of the contract of the contract of the contract of the contract of the contract of the contract of the contract of the contract of the contract of the contract of the contract o auxiliary and the collection of the collection of the collection of the collection of the collection of the collection of the collection of the collection of the collection of the collection of the collection of the collec let of the control prepared bythe contract  $e$  and  $e$  and  $e$  process fore<br>F chart.|<br>|<br>| this le, central and eld ob jects aredescript descriptions of the context of the context of the context of the context of the context of the context of the context of the context of the context of the context of the context of the context of the context of th e<br>Byzantin and the control of the control of the control of the control of the control of the control of the control of the control of the control of the control of the control of the control of the control of the control

> extraction process. extraction process.the encapsulatedthequality for the identication charts, independently ofFigure 2.parameters embedded in LATEX macros, as shown in"∹ output A special font was created to ensure good resolution.Posts in the contract of the contract of the contract of the contract of the contract of the contract of the contract of the contract of the contract of the contract of the contract of the contract of the contract of the c Thel<br>S les prepared by the prepared by the prepared by the prepared by the prepared by the prepared by the prepared by the prepared by the prepared by the prepared by the prepared by the prepared by the prepared by the prepared b routineincorporates

In addition to the map, each chart couranns u.e con-<br>dinates of the Hipparcos stars, the field size, and for<br>dinates of the Hipparcos stars, the field size, and for than 100 MB. complete were created, corresponding to 1 GB of data. Theand footers are added.the G part a magnitude scale.dinates of the Hipparcos stars, the eld size, and forIn addition to the map, eac15 Posts in the contract of the contract of the contract of the contract of the contract of the contract of the contract of the contract of the contract of the contract of the contract of the contract of the contract of the c Altogether, around 30 000 leslet e contre h chart contains the coor for theAppropriate headers atlases islarger larger

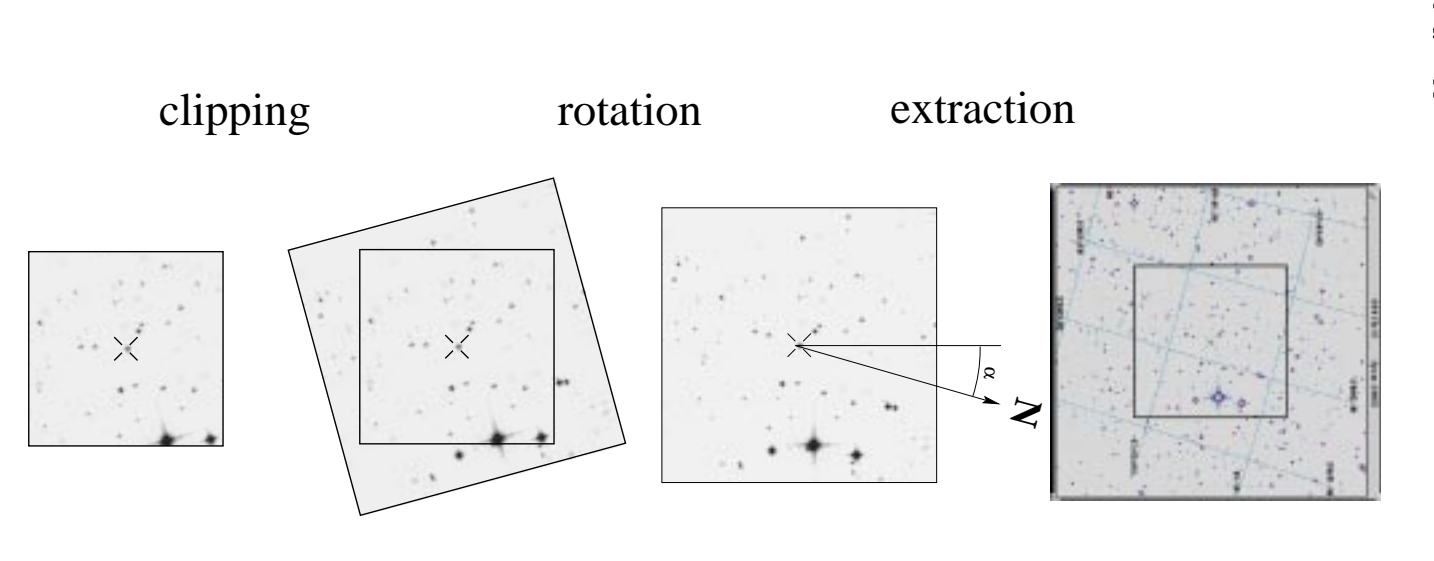

charts. charts.com Figure 5. rium 5. in Successive image transformations for the Successive image transformations for the DSS $SO(3)$ 

```
...\sim . The communication of \sim . The communication of \sim . The communication of \sim\begin{picture}(3000,3800)%\put(20,900){\framebox(2960,2960){}}%\message{[\hipdir/#1 ->}%
        \openin3=\hipdir/#1\relax\sim to \sim to \sim to \sim to \sim to \sim to \sim to \sim to \sim to \sim to \sim\loop\sim to \sim to \sim to \sim to \sim to \sim to \sim to \sim\ifeof3\noteofbfalse\else\noteofbtrue\fi\ifnoteofb\tmp\repeat\closein3\end{picture}\hfil}%\openin2=\listfile\sim to \sim to \sim\setcounter{page}{\hippage}%\resetchart\linethickness{1pt}%\pageframe\loop\sim to \sim to \sim to \sim to \sim to \sim\ifeof2\noteofafalse\else\noteofatrue\fi\ifnoteofa\testchart\chart{\filename}%\stepchart\message{(\mychart)]}%\repeat...\closein2\hfill~...
```
Figure 6. Part of the  $\angle$  ET<sub>E</sub>X program used to create the G part.

## REFERENCES

- Djorgovski, S., Lasker, B.M., Weir, W.N. et al. 1992, Bull. American Astron. Soc., 180, #13.07
- ESA, 1997, The Hipparcos and Tycho Catalogues,
- Grenon, M., Megevand, D., Weber, L., 1992, Annex 2 of the Hipparcos Input Catalogue, ESA SP-1136
- Lasker, B.M., Sturch, C.R., McLean, B.J. et al. 1990, Astron. J., 99, 2019
- Megevand, D., 1991, in DeskTop Publishing in Astronomy and Space Science Proc., Heck A. (ed.), Strasbourg

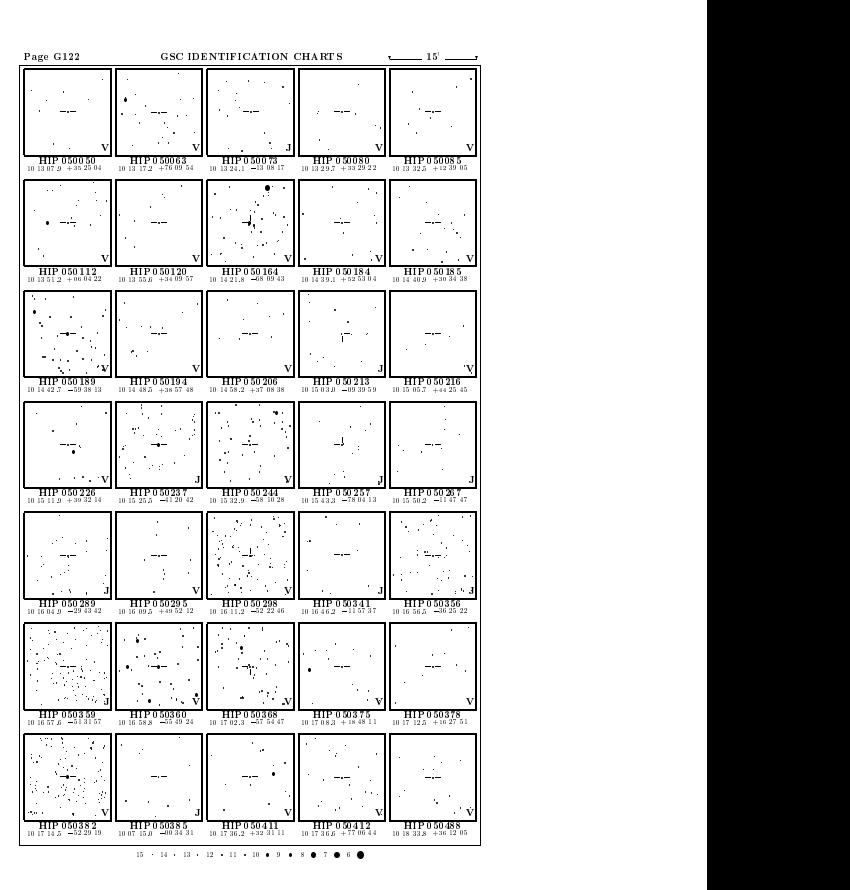

Figure 7. Extract from the  $G$  part (scaled 1:2.6).

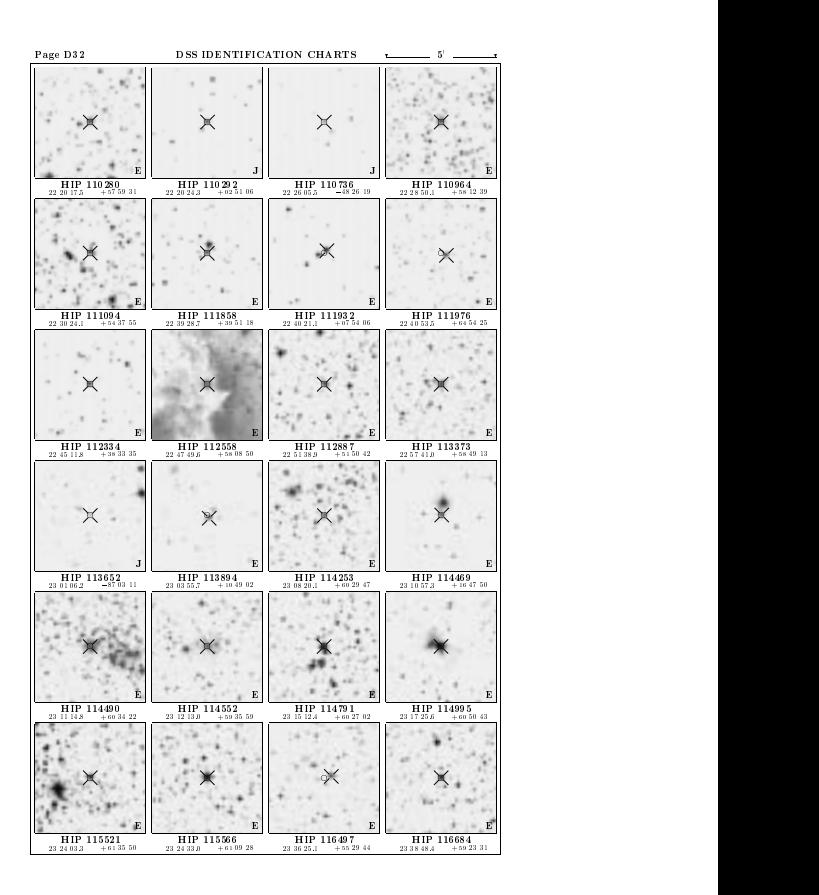

Figure 8. Extract from the D part (scaled 1:2.6).